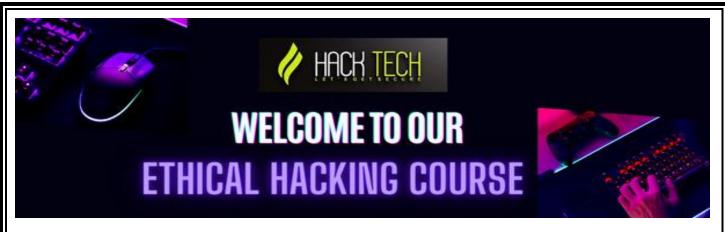

## Introduction to Ethical Hacking

- What is Hacking?
- > Types of Hacking & Hackers
- ➤ Introduction to Hacking OS

### **❖** Introduction to Kali Linux

- > Downloading and installing Kali
- Understanding Kali Interface
- ➤ Basic Commands & Operationss
- > Types of Users in Kali Linux
- > How to Install Packages in Kali

# Introduction to Networking Topologies

- ➤ Bus Topology
- Star Topology
- Ring Topology
- Mesh Topology
- Tree Topology
- ➤ Hybrid Topology

#### Introduction to VPN & TOR Browser

- ➤ What is VPN?
- ➤ How to Hide Identity using VPN
- ➤ Advantages & Disadvantages

#### Introduction to IP

- ➤ IPv4
- ➤ Ipv6

#### **❖** Types of Attack

- ➤ Call Bombing Attack
- ➤ IP Tracking Attack
- > DOS Attack
- ➤ D-DOS Attack
- ➤ Bruteforce Attack

# Phishing

- Social Media Hacking
- ➤ Camera Hacking
- ➤ OTT Hacking
- Wireless Hacking
- Malwares & Viruses
- Digital Foot Printing
  - > Information Gathering
  - > Tools for Information Gathering
  - > Reverse IP Domain Check
  - ➤ Information Gathering By Social Engineering
- Email Hacking & Social Engineering
- Trace IP Address
- Email Hacking & Security
- Fake Email Tracing
- **❖** Network Scanning
- Nmap Scanning & Scripting
- ❖ Net discover
- **❖** Angry IP & Advanced IP Scanner
- Wireshark
- Password Cracking
- What is Password Cracking
- **❖** Types of Password Cracking
- Document Password Cracking
- How to Protect Your Files & Folders
- Spoofing
- Sniffing
- ❖ Nikto
- SQL Injection
- Android Hacking
- Burpsuite